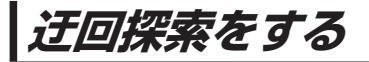

ルート案内中に工事や渋滞などで前方の道が通れない場合、迂回ルートを探索することができます。

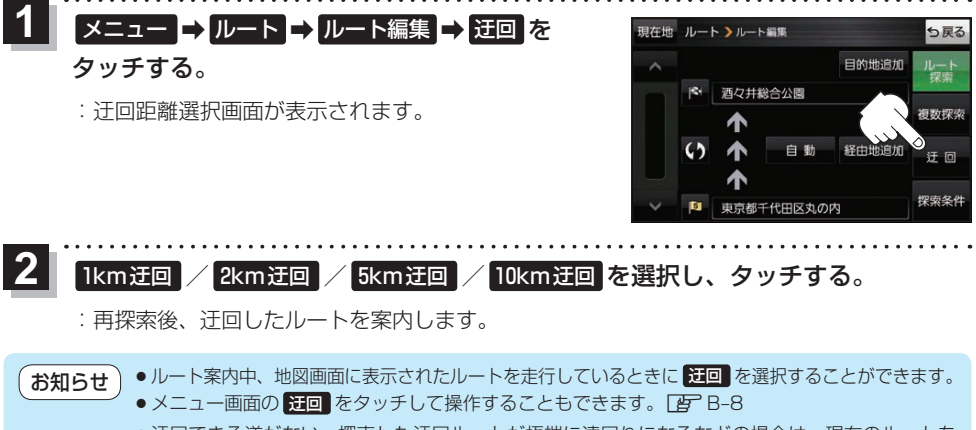

●迂回できる道がない、探索した迂回ルートが極端に遠回りになるなどの場合は、現在のルートを そのまま表示する場合があります。